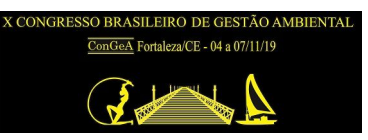

# **TESTE DE EQUAÇÕES PARA DETERMINAÇÃO DO VOLUME DE MADEIRA PARA USO EM SERRARIA USANDO DADOS DE ROMANEIO FLORESTAL**

#### **Márcio Chaves da Silva (\*), Marco Antonio Amaro, Evandro José Linhares Ferreira.**

\* Programa de Pós-Graduação (Mestrado) em Ciência Florestal da Universidade Federal do Acre-UFAC. E-mail: m.chaves\_@hotmail.com

#### **RESUMO**

Foi realizado um estudo para ajustar equações volumétricas a partir das variáveis diâmetro e altura comercial, obtidas durante o romaneio para determinar o volume comercial de madeira para uso em serraria. Os dados biométricos referentes ao diâmetro e altura comercial de árvores exploradas foram obtidos durante as atividades de romaneio realizadas por ocasião da exploração madeireira de áreas florestais da Fazenda Santa Gertrudes I, no Município de Capixaba, Acre (10°38'07"S; 67°51'37"O). O cálculo do volume utilizou o método Smalian em planilha Excel. A escolha das árvores usadas nas medições foi aleatória, tendo sido selecionadas 24 espécies na categoria serraria, com um quantitativo de 645 indivíduos. Deste banco de dados foram selecionadas 64 árvores-amostra, totalizando oito indivíduos por classe de diâmetro. Os indivíduos selecionados foram agrupados em classes de diâmetro com amplitude de 10 cm (DMC variando de 50 cm até ≥ 120 cm), sendo a quantidade de indivíduos por classe de diâmetro igual em todas as amplitudes e equações testadas. Para ajustar as equações de volume, foram testados os modelos de Schumacher & Hall (1933), Spurr (1952) e Husch et al. (2003). Conclui-se que os modelos de Schumacher & Hall e Spurr foram os melhores por apresentarem menor valor para o erro padrão residual e maior valor do coeficiente de determinação ajustado, além de uma melhor distribuição gráfica dos resíduos percentuais.

**PALAVRAS-CHAVE:** Amazônia, Exploração madeireira, Beneficiamento em serraria, Volume madeireiro**.**

## **INTRODUÇÃO**

A determinação do volume de madeira oriunda de planos de exploração florestal permite um melhor planejamento das atividades exploratórias, auxilia na determinação do estoque comercial e no potencial produtivo das florestas de uma determinada região (LEITE e RESENDE, 2010).

Para ser mais eficiente, a determinação do volume ou cubagem da madeira deve ser feita durante o romaneio, ou seja, depois que os troncos foram seccionados e transportados para os pátios no interior das florestas exploradas.

Pode-se fazer a determinação direta do volume realizando uma cubagem rigorosa que inclui a medição das variáveis diâmetro e comprimento de seções ao longo do tronco (MACHADO e FIGUEIREDO FILHO, 2009). Outra forma é a estimativa do volume por meio do ajuste de equações volumétricas, cujos parâmetros são determinados por análise de regressão. Essa técnica é uma das mais eficientes para estimar o volume das árvores em pé e envolve a correlação de variáveis de fácil mensuração na floresta, como o diâmetro à altura do peito (DAP) e altura comercial (LEITE e ANDRADE, 2003).

Apesar da eficiência de algumas equações, nem sempre estas se ajustam as condições das populações florestais, por isso é recomendável realizar testes que, por meio de estatísticas adequadas, possam identificar o modelo mais eficiente e com melhor aplicabilidade nas atividades florestais (THOMAS et al., 2006).

Além disso, no Acre a resolução conjunta nº 003, de 12 de agosto de 2008 do Conselho Estadual de Meio Ambiente, Ciência e Tecnologia (CEMACT) e do Conselho Florestal Estadual (CFE) (ACRE, 2010) estabelece como informações básicas para a elaboração de planos de manejos florestais madeireiros sustentáveis visando a exploração de novas unidades de produção anual (UPAs), a apresentação das equações de volume utilizadas e o ajuste destas com os dados locais, a fim de calcular a intensidade de corte.

## **OBJETIVOS**

Ajustar equações volumétricas a partir das variáveis diâmetro e altura comercial, obtidas durante o romaneio para determinar o volume comercial de madeira para uso em serraria.

## **METODOLOGIA**

Os dados biométricos referentes ao diâmetro e altura comercial de árvores exploradas foram obtidos durante as atividades de romaneio realizadas por ocasião da exploração madeireira de baixo impacto de áreas florestais da Fazenda Santa Gertrudes I, localizada no km 22 da rodovia BR-317, no Município de Capixaba (10°38'07"S; 67°51'37"O).

O volume rigoroso (m³) foi calculado utilizando o método Smalian em planilha Excel. O ajuste das equações para cálculo do volume foi realizado apenas para as espécies adequadas para uso madeireiro em serraria. A escolha dos indivíduos arbóreos usados nas medições foi realizada por meio de seleção aleatória, para respeitar os princípios básicos da estatística e aleatoriedade.

Foram selecionadas 24 espécies na categoria serraria, com um quantitativo de 645 indivíduos. Deste banco de dados foram selecionadas 64 árvores-amostra, totalizando oito indivíduos por classe de diâmetro, quantidade esta adotada devido a um número mínimo de indivíduos igual a 10 em cada classe de DAP.

Os indivíduos selecionados foram agrupados em classes de diâmetro com amplitude de 10 cm, com o DMC variando de 50 cm até ≥ 120 cm, sendo a quantidade de indivíduos por classe de diâmetro igual em todas as amplitudes e equações testadas (SOARES et al., 2012).

Para ajustar as equações de volume, foram testados os modelos de Schumacher & Hall (1933), Spurr (1952) e Husch et al. (2003) (Tabela 1) visando determinar aquele ou aqueles com os melhores índices relativos ao (i) coeficiente de determinação ajustado, (ii) erro padrão residual e (iii) os resíduos percentuais (Amaro, 2010).

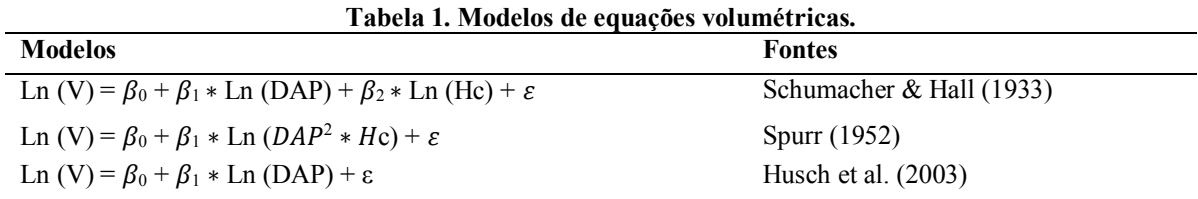

V = volume (m<sup>2</sup>); DAP = diâmetro altura do peito; HC = altura comercial; Ln = logaritmo natural; β0, β1, β2 = coeficientes determinados por regressão linear; ε = erro

Os dados foram tabulados no software Microsoft Excel® (2013) e modelados no programa estatístico SAS.

## **RESULTADOS**

Os modelos ajustados e testados que melhor se adequaram ao banco de dados para uso nas equações de volume (categoria de uso serraria) foram os de Schumacher & Hall e de Spurr (Tabela 2). O modelo de Husch não teve uma boa adequação ao banco de dados possivelmente devido ao modelo apresentar apenas uma única variável de correlação para explicar a variável dependente (DAP).

| equações.                    |              |           |                          |                      |             |  |
|------------------------------|--------------|-----------|--------------------------|----------------------|-------------|--|
| Modelos                      | Coeficientes |           |                          | Critérios de Seleção |             |  |
|                              | $\beta_0$    | $\beta_1$ | $\beta_2$                | $R^2$ ajus $\%$      | $S_{y.x}$ % |  |
| Schumacher & Hall $(1933)^*$ | $-8,11930$   | 1.82581   | 0,73442                  | 96,88%               | 10,22%      |  |
| Spurr $(1952)^*$             | $-8,29930$   | 0,88379   | $\overline{\phantom{a}}$ | 96,59%               | 10,68%      |  |
| Husch et al. $(2003)*$       | $-6,38013$   | 1,92104   | $\overline{\phantom{a}}$ | 96,55%               | 18,69%      |  |

**Tabela 2. Modelos, coeficientes e critérios de seleção obtidos por meio da análise de regressão dos dados para equações.**

\*Modelo linearizado;  $R^2$  ajus% = coeficiente de determinação ajustado;  $Sy.x\%$  = erro padrão residual.

Observou-se que os dois modelos citados apresentaram coeficientes de determinação ajustados, erros padrões residuais e coeficientes de variação bem próximos. Apenas o de Husch apresentou valores inferiores de R<sup>2</sup>ajus% e S y x % quando comparado aos demais modelos. Vale destacar que quanto maior for o valor de R<sup>2</sup>ajus% e menores os valores de Sy.  $x$ %, melhor será a equação ajustada.

O erro padrão residual e a distribuição dos resíduos das equações informam o percentual de erro que a equação testada apresenta ao se tentar determinar o volume, ou seja, eles indicam o erro médio associado ao uso da equação. Assim, quanto menor forem os valores apresentados para estes dois critérios, menor será o erro gerado pela equação.

Duarte (2017), trabalhando com equações alométricas para o plano de manejo da fazenda Seringal Novo Macapá, na divisa entre os estados do Amazonas e do Acre, testou os modelos de Schumacher & Hall e Spurr, e obteve valores de R<sup>2</sup>ajus% e Sy.  $x$  variando de 83 a 86%, respectivamente. Isso indica que os erros padrões residuais obtidos foram de, respectivamente de 10 a 12%, demonstrando um bom ajuste das equações utilizadas.

A análise gráfica da distribuição dos resíduos percentuais possibilita, mediante as dispersões dos pontos dos resíduos ao longo do eixo da variável independente (DAP), observar de forma mais clara o ajuste (Figura 1).

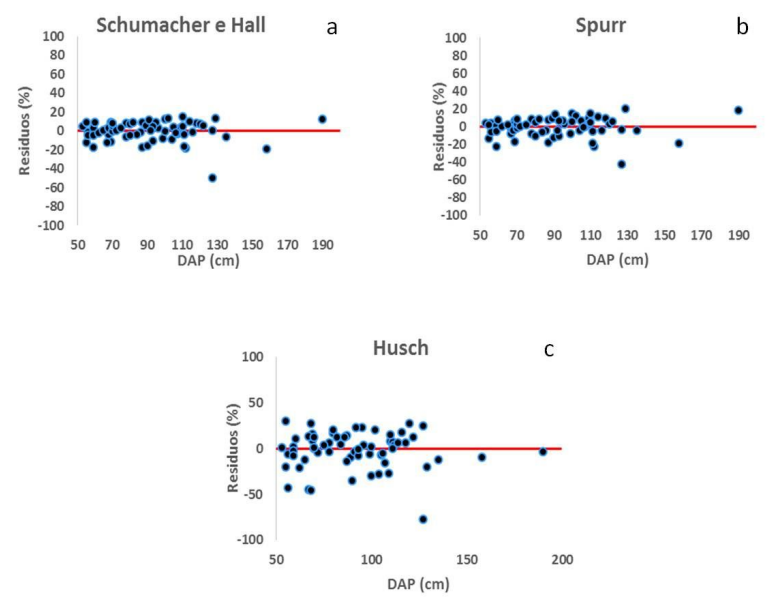

Figura 1. Distribuição dos resíduos das equações de Schumacher & Hall (a), Spurr (b) e Husch (c) calculados a partir de banco de dados de romaneio realizado na Fazenda Santa Gertrudes I, em Capixaba, Acre.

Com base na figura 1 é possível observar que os modelos trabalhados para ajuste de equações volumétricas realizados neste trabalho apresentaram uma boa distribuição gráfica dos resíduos, sendo que os modelos de Schumacher & Hall e Spurr se destacaram pela boa distribuição. Apenas o modelo de Husch não apresentou uma boa distribuição dos resíduos percentuais, subestimando e superestimando a variável dependente ao logo do eixo.

Os modelos testados e ajustados de maneira simples e resumida para os resultados desejados estão descritos na tabela 3.

| romaneio realizado na Fazenda Santa Gertrudes I, em Capixaba, Acre. |                            |  |  |  |
|---------------------------------------------------------------------|----------------------------|--|--|--|
| Equações                                                            | <b>Fontes</b>              |  |  |  |
| Ln (V) = $-8.11930 + 1.82581 *$ Ln (DAP) + 0.73442 $*$ Ln (Hc)      | Schumacher & Hall $(1933)$ |  |  |  |
| Ln (V) = -8,29930 + 0,88379 $\ast$ Ln (DAP <sup>2</sup> $\ast$ Hc)  | Spurr $(1952)$             |  |  |  |
| Ln (V) = $-6,38013 + 1,92104 *$ Ln (DAP)                            | Husch et al. $(2003)$      |  |  |  |

**Tabela 3. Equações ajustadas pelos modelos Schumacher & Hall, Spurr e Husch com dados colhidos durante o** 

 $V =$  volume (m<sup>3</sup>); DAP = diâmetro altura do peito (cm); HC = altura comercial (m) Ln = logaritmo natural;

## **CONCLUSÕES**

Conclui-se que os modelos de Schumacher & Hall e Spurr foram os melhores por apresentarem menor valor para o erro padrão residual e maior valor do coeficiente de determinação ajustado, além de uma melhor distribuição gráfica dos resíduos percentuais.

# **REFERÊNCIAS BIBLIOGRÁFICAS**

- 1. Acre. Procuradoria-Geral do Estado. Coletânea de Normas Ambientais do Estado do Acre. Rodrigo Neves (org.). 3ª ed. Rio Branco: PGEAC. 2010. 395p.
- 2. Amaro, M.A. *Quantificação do estoque volumétrico, de biomassa e de carbono em uma floresta estacional semidecidual no município de Viçosa-MG*. 168 f. Tese (Doutorado) – Universidade Federal de Viçosa, Viçosa-MG. 2010.

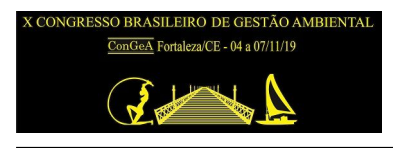

- 3. Duarte, A.N.F. *Equações alométricas para o Plano de Manejo da Fazenda Seringal Novo Macapá, Amazonas-Acre*. 55 f. Monografia de Conclusão (Engenharia Florestal) – Universidade Federal do Acre, Rio Branco-AC. 2017.
- 4. Husch, B.; Beers, T.W.; Kershaw Jr., J.A. *Forest mensuration*. New Jersey: J. Wiley & Sons, 4 ª ed. 2003. 402p.
- 5. Leite, F.S.L.; Resende, A.V. Estimativa do volume de madeira a partir do diâmetro da cepa em uma área explorada de floresta amazônica de terra firme. *Ciência Florestal*, 20: 69-79, 2010.
- 6. Leite, H.G.; Andrade, V.C.L. Importância das variáveis 'altura dominante' e 'altura total' em equações hipsométricas e volumétricas. *Revista Árvore*, 27: 341-348, 2003.
- 7. Machado, S.A.; Figueiredo Filho, A. *Dendrometria*. 2ª ed. Guarapuava: Unicentro. 2009. 316p.
- 8. Schumacher, F.X.; Hall, F.S. Logarithmic expression of timber-tree volume. *Journal of Agricultural Research*, 47: 719-734, 1933.
- 9. Spurr, S.H. *Forestry inventory*. New York: Ronald Press. 1952. 476p.
- 10. Thomas, C.; Andrade, C.M.; Schneider, P.R.; Finger, C.A.G. Comparação de equações volumétricas ajustadas com dados de cubagem e análise de tronco. *Ciência Florestal*, 16: 319-327, 2006.